федеральное государственное бюджетное образовательное учреждение высшего образования «Кемеровский государственный медицинский университет» Министерства здравоохранения Российской Федерации

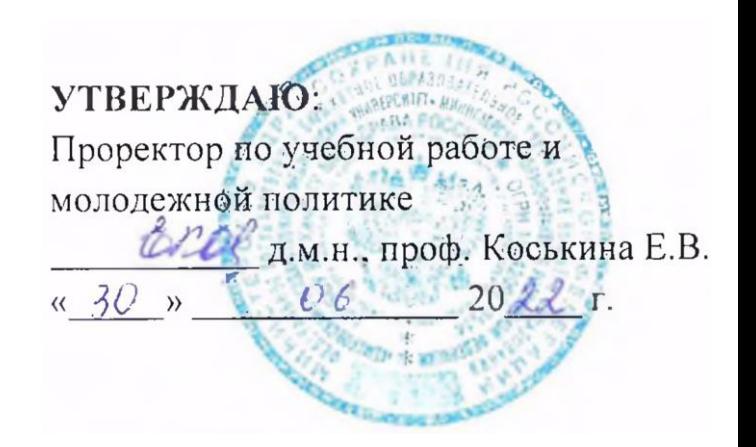

# **РАБОЧАЯ ПРОГРАММА ДИСЦИПЛИНЫ ЕН.03 ИНФОРМАТИКА**

**Специальность** 33.02.01 Фармация

## **Код и наименование квалификации Фармацевт**

**Форма обучения** очная

**Нормативный срок обучения** 1 год и 10 месяцев на базе среднего (полного) общего образования

**КЕМЕРОВО 2022**

## СОДЕРЖАНИЕ

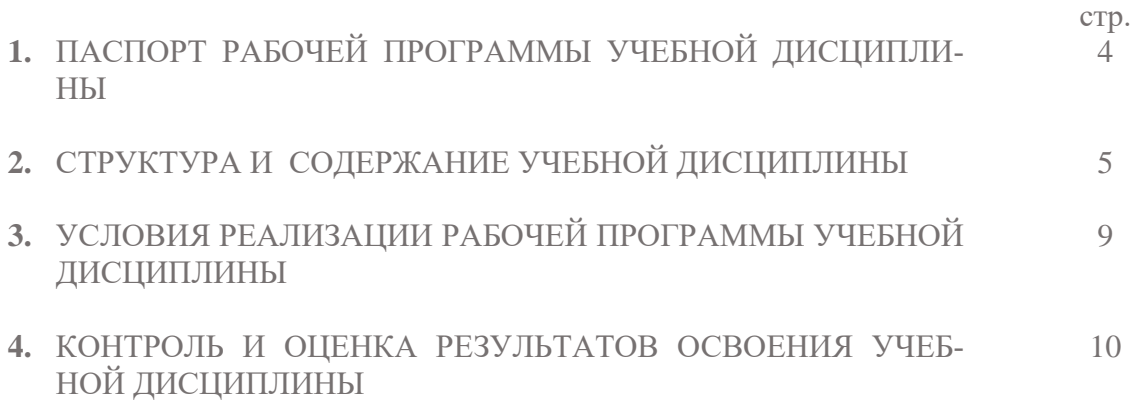

## **1. ПАСПОРТ РАБОЧЕЙ ПРОГРАММЫ УЧЕБНОЙ ДИСЦИПЛИНЫ**

## **«Информатика»**

#### **1.1. Область применения программы**

Рабочая программа учебной дисциплины «Информатика» является частью примерной основной профессиональной образовательной программы в соответствии с ФГОС по специальности СПО 33.02.01 «Фармация».

**1.2. Место дисциплины в структуре основной профессиональной образовательной программы:** учебная дисциплина является частью математического и общего естественнонаучного цикла.

#### **1.3. Цели и задачи дисциплины – требования к результатам освоения дисциплины:** В результате освоения дисциплины обучающийся должен уметь:

- Классифицировать программное обеспечение, внедрять современные прикладные программные средства. Работать в операционной системе Windows. Производить операции с файловой структурой. Осуществлять настройку Windows.
	- Осуществлять настройку пользовательского интерфейса Microsoft Word . Создавать, сохранять и редактировать документ. Форматировать текст. Осуществлять поиск, замену фрагментов текста, проверку правописания. Создавать и форматировать таблицы. Делать настройку гиперссылок. Использовать встроенный редактор формул. Вставлять графические изображения, WordArt. Производить оформление страницы документа и вывод на печать.
	- Создавать таблицы в Microsoft Excel. Осуществлять ввод и редактирование данных. Производить форматирование таблицы. Использовать формулы и функции. Построить диаграмму с помощью Мастера диаграмм. Редактировать диаграмму. Осуществлять сортировку и поиск данных в таблице. Установить параметры страницы. Произвести печать документа.
	- Создавать базу данных в Microsoft Access. Создавать таблицы и межтабличные связи. Редактировать данные и структуру таблицы. Создавать запросы, формы, делать отчёты.
	- Осуществлять поиск медицинской информации в сети Интернет, использовать электронную почту. Создавать учетную запись пользователя. Отправлять и принимать сообщения электронной почты в Outlook Express. Осуществлять поиск, сбор и обработку информации с помощью информационно-справочных систем.

В результате освоения дисциплины обучающийся должен знать:

- Методы и средства сбора, обработки, хранения и передачи информации. Устройство персонального компьютера. Программные средства.
- Назначение, основные возможности и интерфейс Microsoft Word. Действия с документами. Правила ввода текста. Приёмы форматирования текста. Работу со списками. Способы создания таблиц, операции со столбцами и строками таблицы, приёмы форматирования таблиц. Понятия: гиперссылка, стиль документа. Основные приемы работы с графическими объектами, с WordArt. Оформление страниц и печать документа.
- Назначение, основные возможности и интерфейс программы Microsoft Excel. Правила ввода и редактирования данных. Средства обработки данных. Приёмы работы с формулами и функциями. Этапы построения и приемы редактирования диаграмм. Оформление страниц и печать документа.
- Назначение, основные возможности и интерфейс программы Microsoft Access. Приёмы создания баз данных и таблиц. Алгоритм создания связей между таблицами. Возможности редактирования данных таблицы и структуры таблицы. Способы создания запросов, форм и составления отчётов.
- Принципы работы и назначение локальных и глобальных компьютерных сетей в информационном обмене. Тенденции развития компьютерных коммуникаций в медицине. Понятие медицинских информационных систем. Классификацию, области применения. Назначение и особенности поисковых WWW-серверов. Алгоритм поиска медицинской информации в Интернете. Электронную почту. Автоматизированное рабочее место медицинского персонала. Использование компьютерных технологий в приборах и аппаратуре медицинского назначения.

В результате освоения дисциплины обучающийся должен:

Осуществлять поиск и использование информации, необходимой для эффективного выполнения профессиональных задач, профессионального и личностного развития.

Использовать информационно-коммуникационные технологии в профессиональной деятельности.

Самостоятельно определять задачи профессионального и личностного развития, заниматься самообразованием, осознанно планировать повышение своей квалификации.

Ориентироваться в условиях частой смены технологий в профессиональной деятельности.

Оформлять первичную учетно-отчетную документацию.

#### **1.4. Рекомендуемое количество часов на освоение программы дисциплины:**

060301 «Фармация»:

максимальной учебной нагрузки обучающегося **88** часов, в том числе: обязательной аудиторной учебной нагрузки обучающегося **58** часов; самостоятельной работы обучающегося **30** часов.

## **2. СТРУКТУРА И СОДЕРЖАНИЕ УЧЕБНОЙ ДИСЦИПЛИНЫ**

## **2.1. Объем учебной дисциплины «Информатика» и виды учебной работы**

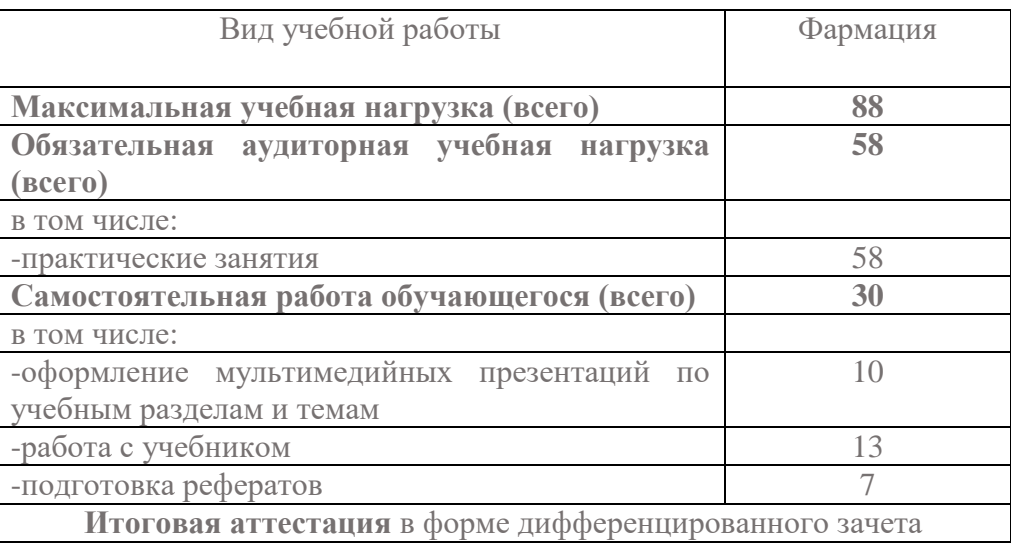

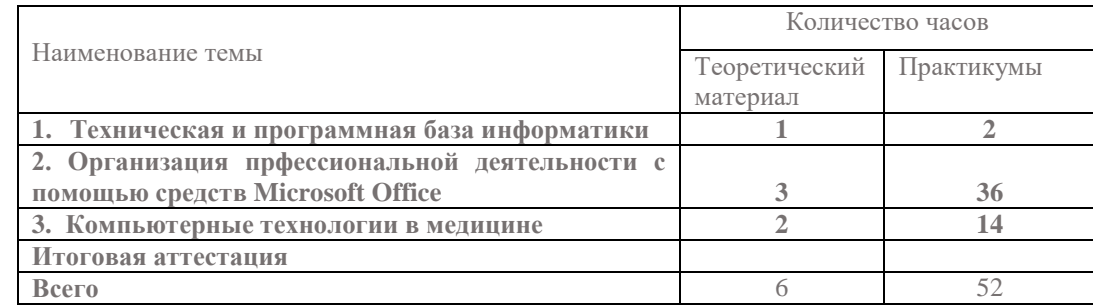

## **2.3. Примерный тематический план и содержание учебной дисциплины «Информатика»**

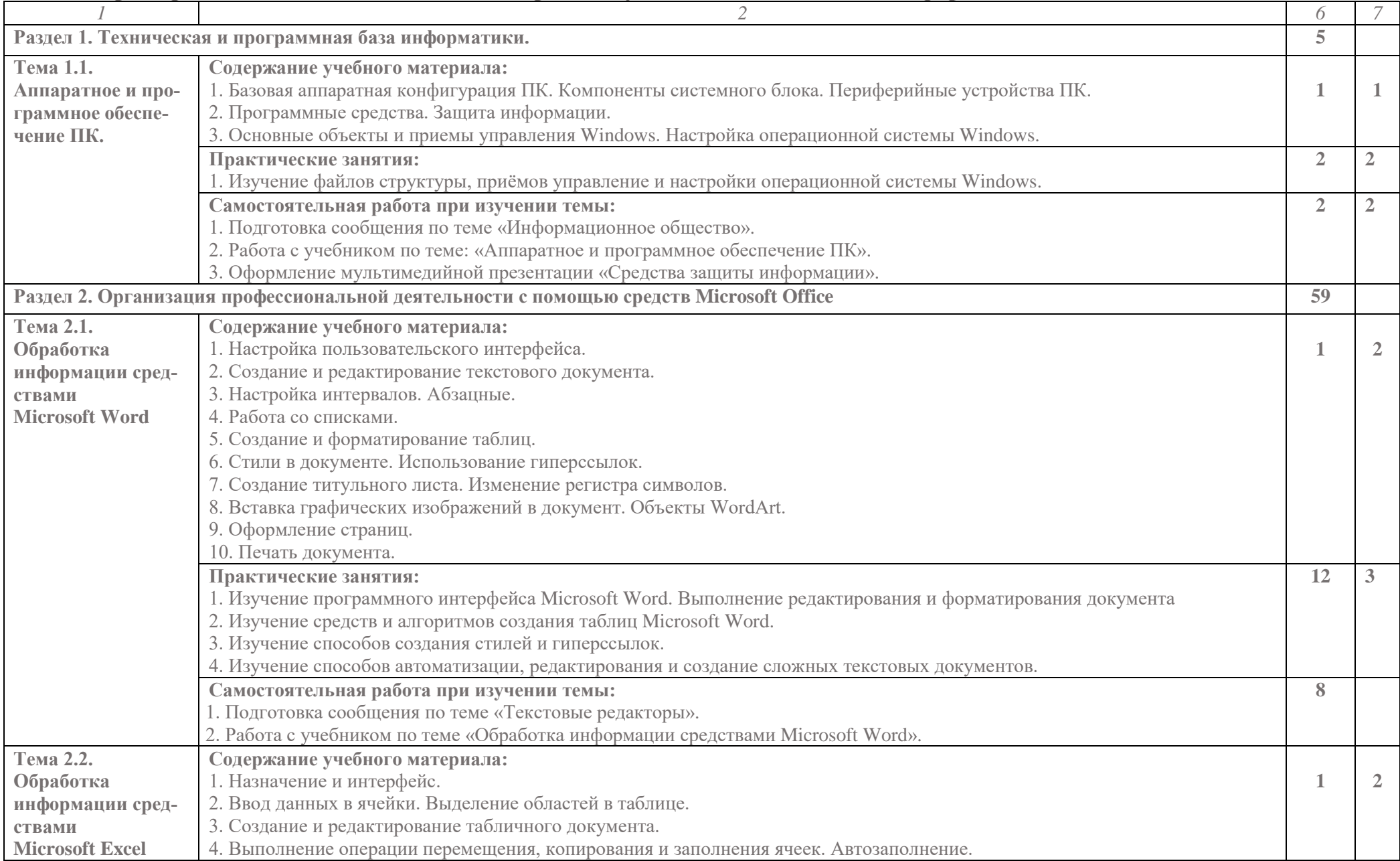

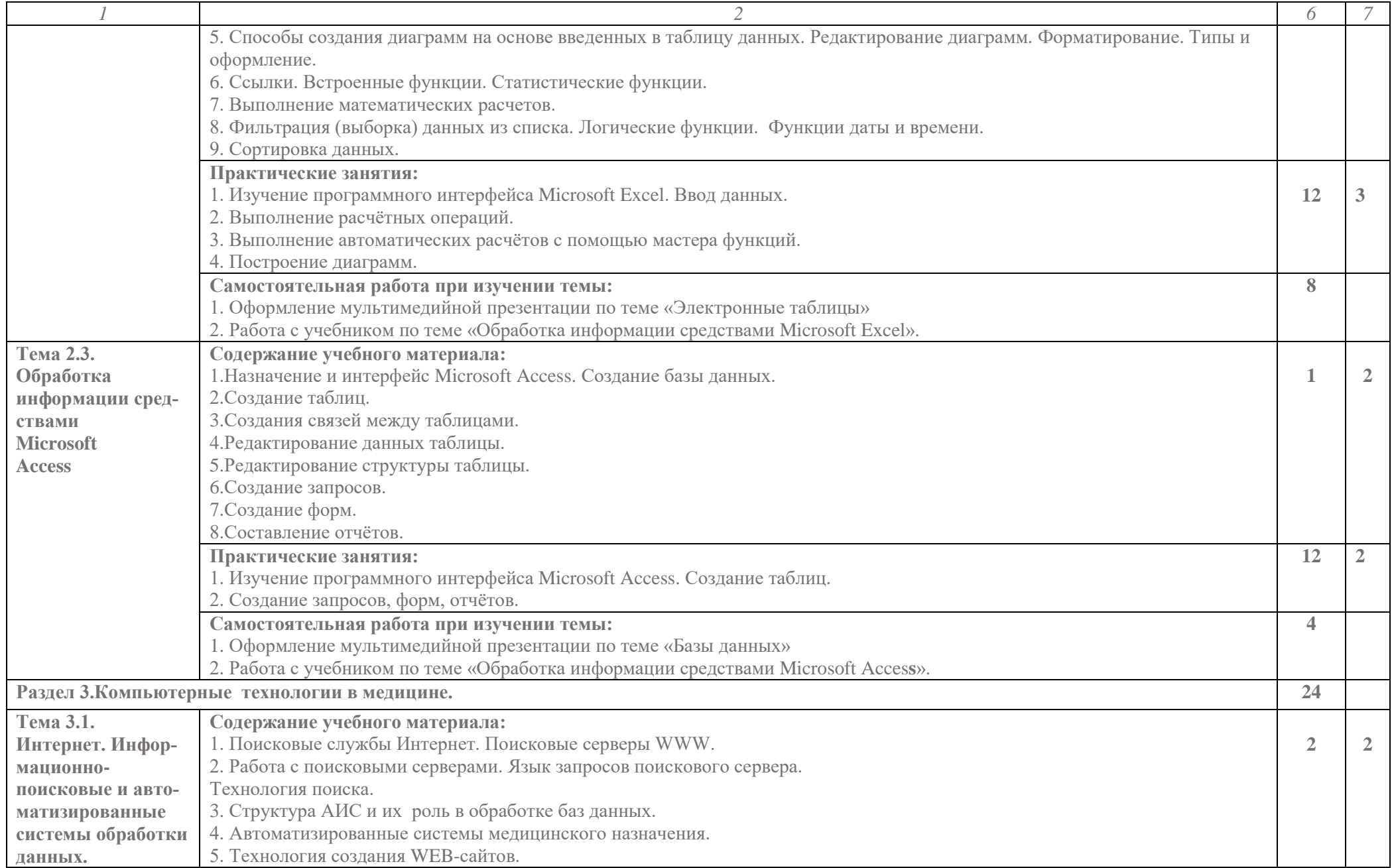

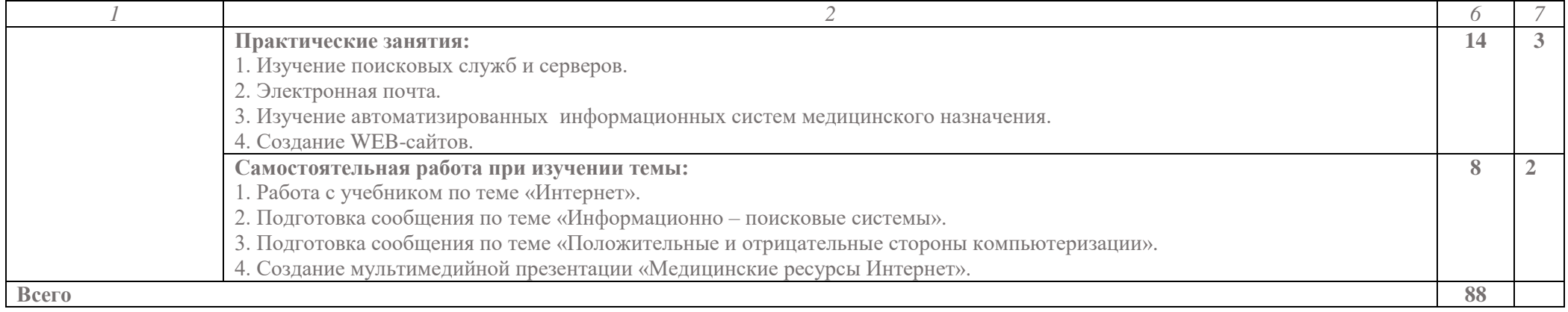

### **3. УСЛОВИЯ РЕАЛИЗАЦИИ ПРОГРАММЫ ДИСЦИПЛИНЫ**

### **3.1. Требования к минимальному материально-техническому обеспечению**

Реализация программы дисциплины «Информатика» требует наличия учебного кабинета «Информатики».

Оборудование учебного кабинета:

- шкаф для хранения учебных пособий 2
- компьютерные столы студентов 14
- компьютерный стол преподавателя -1
- стулья -29
- доска классная -1

Технические средства обучения:

- Проекционный аппарат -1
- Экран для проекционного аппарата- 1
- Персональный компьютер 14
- Монитор 17" -14
- Клавиатура, мышь 14
- Принтер  $-1$

### **3.2. Информационное обеспечение обучения**

### **Перечень рекомендуемых учебных изданий, Интернет-ресурсов, дополнительной литературы**

Основные источники:

1. Информатика: учебник для студентов образовательных учреждений среднего профессионального образования (СПО) Грарилов М.В., Спрожецкая Н.В.─М.:Гардарики, 2006. 2. Сергеева И.И., Музалевская А.А., Тарасова Н.В. Информатика:учебник.−М.:ИД «ФО-РУМ»: ИНФРА-М, 2007.

Дополнительные источники:

1. Информационные технологии в профессиональной деятельности:Учеб.пособие для сред. проф. Образования / Елена Викторовна Михеева.−М.:Издательский центр «Академия»,2005.

Интернет-ресурсы:

1. Научно-образовательный интернет-ресурс по тематике ИКТ [«Единое окно доступа к образовательным ресурсам»](http://window.edu.ru/) [\(http://window.edu.ru\)](http://window.edu.ru/).

Разделы: [«Общее образование: Информатика и ИКТ»,](http://window.edu.ru/window/catalog?p_rubr=2.1.6) [«Профессиональное образова](http://window.edu.ru/window/catalog?p_rubr=2.2.75.6)[ние: Информатика и информационные технологии».](http://window.edu.ru/window/catalog?p_rubr=2.2.75.6)

### **4. КОНТРОЛЬ И ОЦЕНКА РЕЗУЛЬТАТОВ ОСВОЕНИЯ ДИСЦИПЛИНЫ**

Контроль и оценка результатов освоения дисциплины « Информатика « осуществляется преподавателем в процессе проведения практических занятий, тестирования, а также выполнения обучающимися индивидуальных заданий.

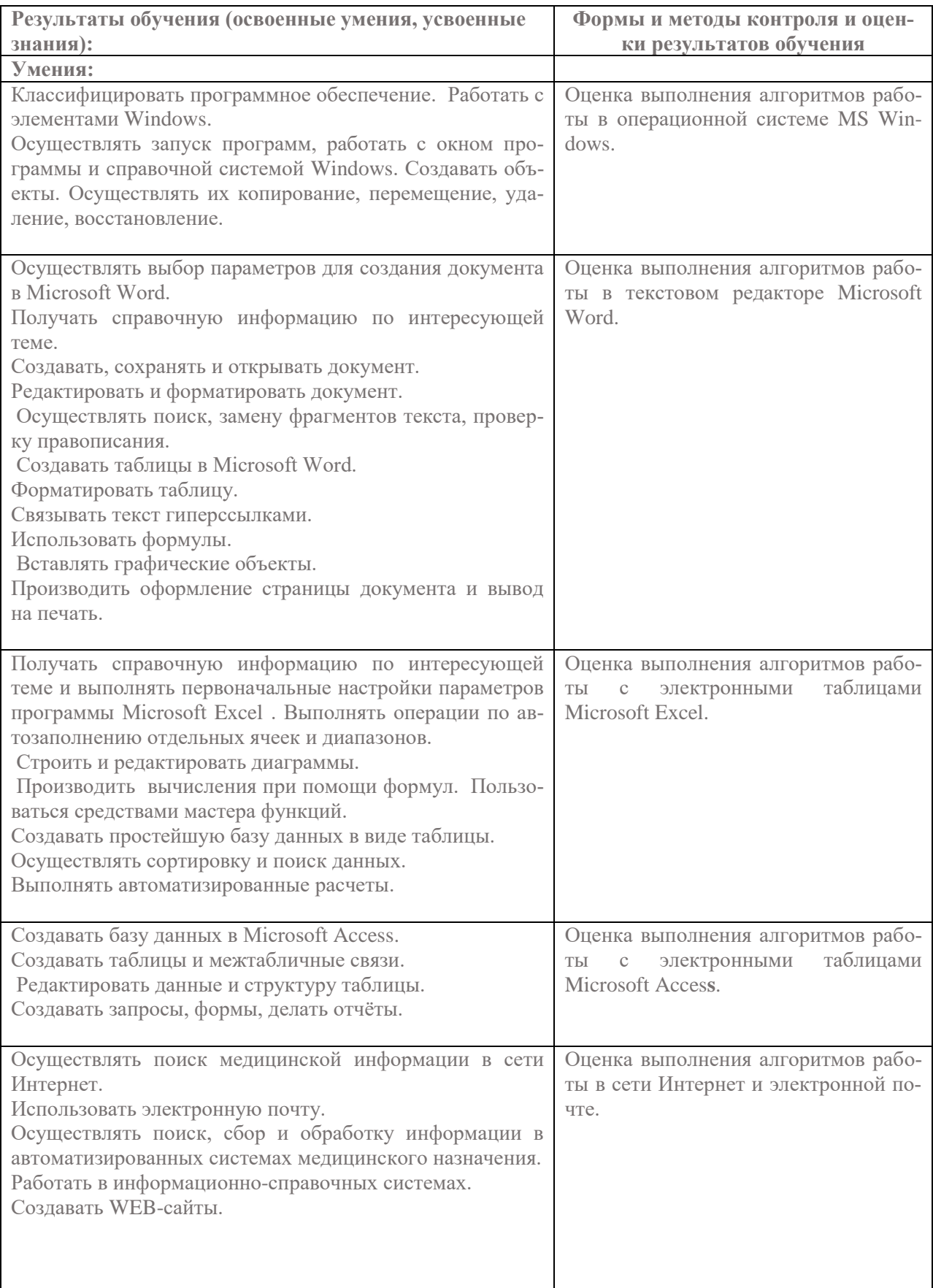

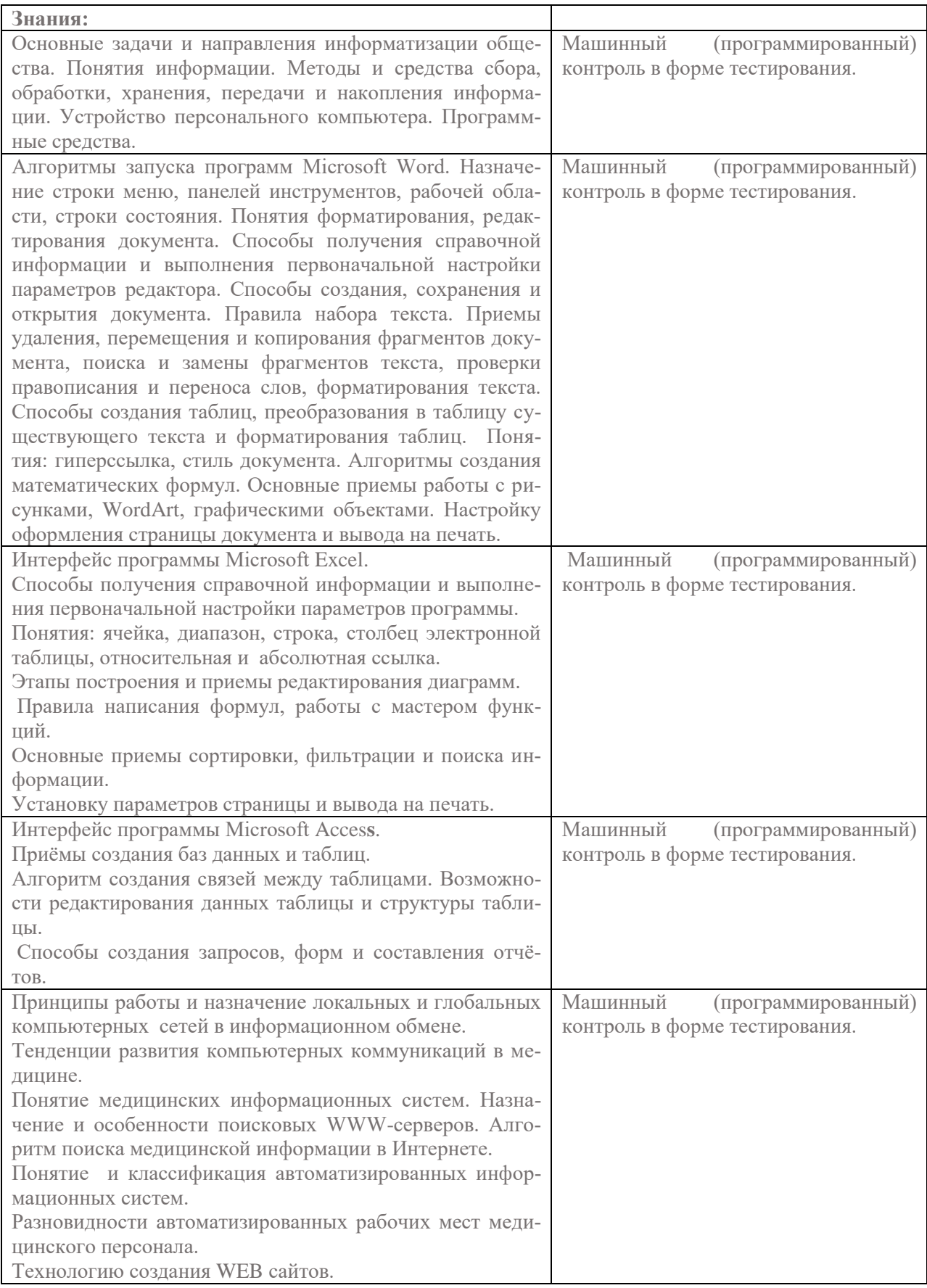